## SAP ABAP table RSVARVAR {Variables in Variants}

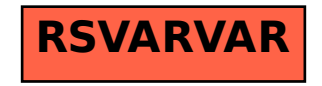